## Package 'lactcurves'

January 15, 2021

Type Package

Title Lactation Curve Parameter Estimation

Version 1.1.0

Author Eva M. Strucken

Maintainer Eva M. Strucken <eva.strucken@gmail.com>

#### **Description**

AllCurves() runs multiple lactation curve models and extracts selection criteria for each model. This package summarises the most common lactation curve models from the last century and provides a tool for researchers to quickly decide on which model fits their data best to proceed with their analysis. Start parameters were optimized based on a dataset with 1.7 million Holstein-Friesian cows. If convergence fails, the start parameters need to be manually adjusted. The models included in the package are taken from: (1) Michaelis-Menten: Michaelis, L. and M.L. Menten (1913). <www.plantphys.info/plant\_physiology/copyright/MichaelisMentenTranslation2.pdf> (1a) Michaelis-Menten (Rook): Rook, A.J., J. France, and M.S. Dhanoa (1993). <doi:10.1017/S002185960007684X> (1b) Michaelis-Menten + exponential (Rook): Rook, A.J., J. France, and M.S. Dhanoa (1993). <doi:10.1017/S002185960007684X> (2) Brody (1923): Brody, S., A.C. Ragsdale, and C.W. Turner (1923). <doi:10.1085/jgp.5.6.777> (3) Brody (1924): Brody, S., C.W. Tuner, and A.C. Ragsdale (1924). <https://www.ncbi.nlm.nih.gov/pmc/articles/PMC2140670/> (4) Schumacher: Schumacher, F.X. (1939) in Thornley, J.H.M. and J. France (2007). <https://books.google.com.au/books/about/Mathematical\_Models\_in\_Agriculture.html?id=rlwBCRSHobcC&redir\_esc=y> (4a) Schumacher (Lopez et al. 2015): Lopez, S. J. France, N.E. Odongo, R.A. McBride, E. Kebreab, O. AlZahal, B.W. McBride, and J. Dijkstra (2015). <doi:10.3168/jds.2014-8132> (5) Parabolic exponential (Adediran): Adediran, S.A., D.A. Ratkowsky, D.J. Donaghy, and A.E.O. Malau-Aduli (2012). <doi:10.3168/jds.2011-4663> (6) Wood: Wood, P.D.P. (1967). <doi:10.1038/216164a0> (6a) Wood reparameterized (Dhanoa): Dhanoa, M.S. (1981).

<doi:10.1017/S0003356100027276>

(6b) Wood non-linear (Cappio-Borlino): Cappio-Borlino, A., G. Pulina, and G. Rossi (1995). <doi:10.1016/0921-4488(95)00713-U>

(7) Quadratic Polynomial (Dave): Dave, B.K. (1971) in Adedi-

ran, S.A., D.A. Ratkowsky, D.J. Donaghy, and A.E.O. Malau-Aduli (2012).

<doi:10.3168/jds.2011-4663>

(8) Cobby and Le Du (Vargas): Vargas, B., W.J. Koops, M. Herrero, and J.A.M Van Arendonk (2000).

<doi:10.3168/jds.S0022-0302(00)75005-3>

(9) Papajcsik and Bodero 1: Papajcsik, I.A. and J. Bodero (1988).

<doi:10.1017/S0003356100003275>

(10) Papajcsik and Bodero 2: Papajcsik, I.A. and J. Bodero (1988). <doi:10.1017/S0003356100003275>

(11) Papajcsik and Bodero 3: Papajcsik, I.A. and J. Bodero (1988). <doi:10.1017/S0003356100003275>

(12) Papajcsik and Bodero 4: Papajcsik, I.A. and J. Bodero (1988).

<doi:10.1017/S0003356100003275>

(13) Papajcsik and Bodero 6: Papajcsik, I.A. and J. Bodero (1988).

<doi:10.1017/S0003356100003275>

(14) Mixed log model 1 (Guo and Swalve): Guo, Z. and H.H. Swalve (1995).

<https://journal.interbull.org/index.php/ib/issue/view/11>

(15) Mixed log model 3 (Guo and Swalve): Guo, Z. and H.H. Swalve (1995).

<https://journal.interbull.org/index.php/ib/issue/view/11>

(16) Log-quadratic (Adediran et al. 2012): Adediran, S.A., D.A. Ratkowsky, D.J. Don-

aghy, and A.E.O. Malau-Aduli (2012).

<doi:10.3168/jds.2011-4663>

(17) Wilmink: J.B.M. Wilmink (1987).

<doi:10.1016/0301-6226(87)90003-0>

(17a) modified Wilmink (Jakobsen): Jakobsen J.H., P. Madsen, J. Jensen, J. Peder-

sen, L.G. Christensen, and D.A. Sorensen (2002).

<doi:10.3168/jds.S0022-0302(02)74231-8>

(17b) modified Wilmink (Laurenson & Strucken): Strucken E.M., Brock-

mann G.A., and Y.C.S.M. Laurenson (2019).

<http://www.aaabg.org/aaabghome/AAABG23papers/35Strucken23139.pdf>

(18) Bicompartemental (Ferguson and Boston 1993): Fergu-

son, J.D., and R. Boston (1993) in Adediran, S.A., D.A. Ratkowsky, D.J. Don-

aghy, and A.E.O. Malau-Aduli (2012).

<doi:10.3168/jds.2011-4663>

(19) Dijkstra: Dijkstra, J., J. France, M.S. Dhanoa, J.A. Maas, M.D. Hani-

gan, A.J. Rook, and D.E. Beever (1997).

<doi:10.3168/jds.S0022-0302(97)76185-X>

(20) Morant and Gnanasakthy (Pollott et al 2000): Pollott, G.E. and E. Gootwine (2000). <doi:10.1017/S1357729800055028>

(21) Morant and Gnanasakthy (Vargas et al 2000): Vargas, B., W.J. Koops, M. Herrero, and J.A.M Van Arendonk (2000).

<doi:10.3168/jds.S0022-0302(00)75005-3>

(22) Morant and Gnanasakthy (Adediran et al. 2012): Adedi-

ran, S.A., D.A. Ratkowsky, D.J. Donaghy, and A.E.O. Malau-Aduli (2012).

<doi:10.3168/jds.2011-4663>

(23) Khandekar (Guo and Swalve): Guo, Z. and H.H. Swalve (1995).

<https://journal.interbull.org/index.php/ib/issue/view/11>

(24) Ali and Schaeffer: Ali, T.E. and L.R. Schaeffer (1987).

<https://cdnsciencepub.com/doi/pdf/10.4141/cjas87-067>

(25) Fractional Polynomial (Elvira et al. 2013): Elvira, L., F. Hernandez, P. Cuesta, S. Cano, J.- V. Gonzalez-Martin, and S. Astiz (2012).

<doi:10.1017/S175173111200239X>

(26) Pollott multiplicative (Elvira): Elvira, L., F. Hernandez, P. Cuesta, S. Cano, J.-V. Gonzalez-

Martin, and S. Astiz (2012).

<doi:10.1017/S175173111200239X>

(27) Pollott modified: Adediran, S.A., D.A. Ratkowsky, D.J. Donaghy, and A.E.O. Malau-Aduli (2012).

<doi:10.3168/jds.2011-4663>

(28) Monophasic Grossman: Grossman, M. and W.J. Koops (1988).

<doi:10.3168/jds.S0022-0302(88)79723-4>

(29) Monophasic Power Transformed (Grossman 1999): Gross-

man, M., S.M. Hartz, and W.J. Koops (1999).

<doi:10.3168/jds.S0022-0302(99)75464-0>

(30) Diphasic (Grossman 1999): Grossman, M., S.M. Hartz, and W.J. Koops (1999).

<doi:10.3168/jds.S0022-0302(99)75464-0>

(31) Diphasic Power Transformed (Grossman 1999): Gross-

man, M., S.M. Hartz, and W.J. Koops (1999).

<doi:10.3168/jds.S0022-0302(99)75464-0>

(32) Legendre Polynomial (3th order): Jakobsen J.H., P. Madsen, J. Jensen, J. Peder-

sen, L.G. Christensen, and D.A. Sorensen (2002).

<doi:10.3168/jds.S0022-0302(02)74231-8>

(33) Legendre Polynomial (4th order): Jakobsen J.H., P. Madsen, J. Jensen, J. Peder-

sen, L.G. Christensen, and D.A. Sorensen (2002).

<doi:10.3168/jds.S0022-0302(02)74231-8>

(34) Legendre + Wilmink (Lidauer): Lidauer, M. and E.A. Mantysaari (1999).

<https://journal.interbull.org/index.php/ib/article/view/417>

(35) Natural Cubic Spline (3 percentiles): White, I.M.S., R. Thompson, and S. Brotherstone (1999).

<doi:10.3168/jds.S0022-0302(99)75277-X>

(36) Natural Cubic Spline (4 percentiles): White, I.M.S., R. Thompson, and S. Brotherstone (1999).

<doi:10.3168/jds.S0022-0302(99)75277-X>

(37) Natural Cubic Spline (5 percentiles): White, I.M.S., R. Thompson, and S. Brotherstone (1999)

<doi:10.3168/jds.S0022-0302(99)75277-X>

(38) Natural Cubic Spline (defined knots according to Harrell 2001): Jr. Harrell, F.E. (2001). <https://link.springer.com/book/10.1007/978-3-319-19425-7>

The selection criteria measure the goodness of fit of the model and include:

Residual standard error (RSE),

R-square (R2),

log likelihood,

Akaike information criterion (AIC),

```
Akaike information criterion corrected (AICC),
Bayesian Information Criterion (BIC),
Durbin Watson coefficient (DW).
The following model parameters are included:
Residual sum of squares (RSS),
Residual standard deviation (RSD),
F-value (F) based on F-ratio test.
```
License GPL-3

Depends polynom,orthopolynom,splines

Encoding UTF-8

LazyData true

NeedsCompilation no

Repository CRAN

Date/Publication 2021-01-15 09:50:02 UTC

### R topics documented:

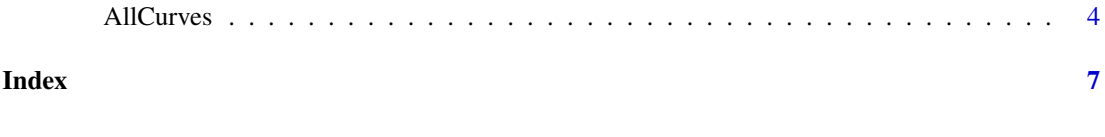

AllCurves *Lactation Curve Parameter Estimation*

#### Description

AllCurves runs multiple lactation curve models and extracts selection criteria (RSE, R2, log likelihood, AIC, AICC, and BIC) for each model.

#### Usage

```
AllCurves(x, trait, dim)
```
#### Arguments

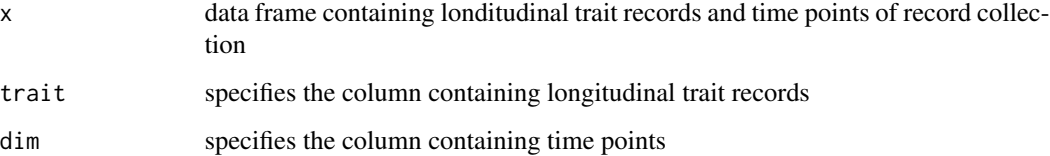

<span id="page-3-0"></span>

#### AllCurves 5

#### Value

**Output** 

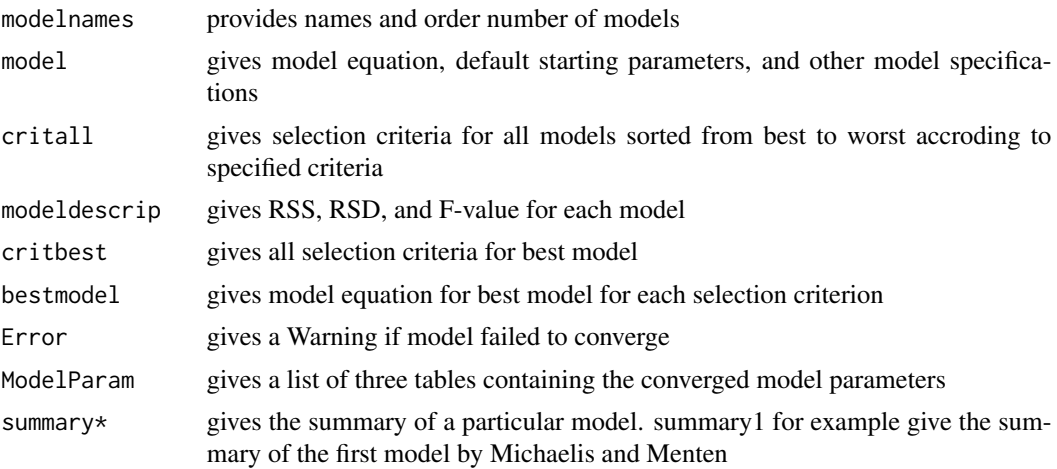

#### **Citation**

Strucken, E.M. (2021). lactcurves: Lactation Curve Parameter Estimation. R package version 1.1.0

#### Note

lactcurved requires installation of packages polynom, orthopolynom, and splines.

In general, if a lactation curve model is linear, it can be fitted directly in a test-day (TD) model. If lactation curve model is non-linear, parameters need to be estimated first and then fitted in a TD model with other fixed and random effects if required.

In lactcurves, starting parameters (defined in start) have been optimized across the first three lactations of 1.7 million Holstein Friesian dairy cows. If a lactation curve model fails to converge with other data, it is recommended to extract the model code and optimize the start values for the new data.

#### Author(s)

Eva M. Strucken

#### Examples

## create data set for 3 individuals with milk yield records on 24 days

ID=c(rep("ID123",24),rep("ID456",24),rep("ID789",24))

dim=as.integer(rep(seq(from=5, to=340, by=14),3))

mkg=as.numeric(c(23.4,28.3,30.5,31.3,31.5,31.3,30.9,30.5,30.1,29.6,29.1,28.7,28.2,27.7,27.2,26.7, 26.2,25.7,25.2,24.7,24.2,23.7,23.2,22.8, 21.3,25.7,26.9,27.2,26.9,26.5,26.1,25.6,25.1,24.6,24.1,23.6,23.1,22.6,22.1,21.6,21.1,20.6,20.1, 19.6,19.1,18.6,18.1,17.6,

22.0,26.5,28.1,28.4,28.2,27.9,27.4,26.9,26.4,25.9,25.4,24.9,24.4,23.9,23.4,22.9,22.4,21.9,21.4, 20.9,20.4,19.9,19.4,18.9))

data=cbind.data.frame(ID,dim,mkg)

## run example

library(polynom) library(orthopolynom) library(splines)

output=AllCurves(data,mkg,dim)

output\$critall output\$modeldescrip output\$critbest output\$bestmodel output\$Error output\$ModelParam output\$summary17b

## plot curve # set the number of days to consider dim=c(1:340)

# look up the model and its estimated parameters output\$summary17b

```
# use model and parameters to plot curve
plot(19.293701+(31.358471-19.293701)*(1-exp(1)^(-0.059874*dim))-0.035495*dim)
```
# <span id="page-6-0"></span>Index

∗ models & nonlinear AllCurves, [4](#page-3-0) ∗ models & regression AllCurves, [4](#page-3-0) ∗ models AllCurves, [4](#page-3-0) ∗ ts AllCurves, [4](#page-3-0)

AllCurves, [4](#page-3-0)